**VIII Seminario Seminario sul Software per la Software per la Fisica Nucleare Nucleare, Subnucleare Subnucleare e Applicata Applicata**

> Hotel Porto Conte, Alghero 6-10 June 2011

# **Particles, processes and Particles, processes and production cuts production cuts**

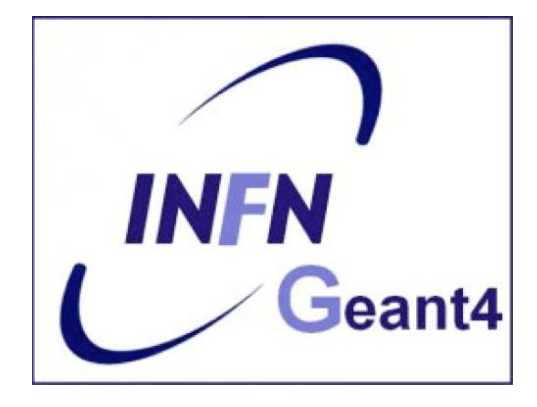

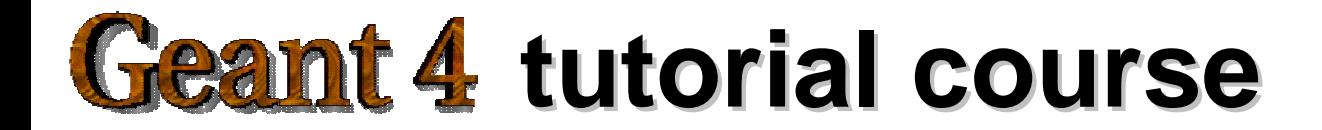

## **Outline Outline**

- Introduction
	- and the state of the state A mention to physics list
	- and the state of the state Required methods
- Particles
	- definition and construction
- Processes
	- The G4VProcess class
	- and the state of the state – Handling multiple processes
- Production cuts
- •• Summary and conclusions

## **Introduction Introduction**

Mandatory user classes in a Geant4:

- •**G4VUserPrimaryGeneratorAction**
- •**G4VUserDetectorConstruction**
- •**G4VUserPhysicsList**

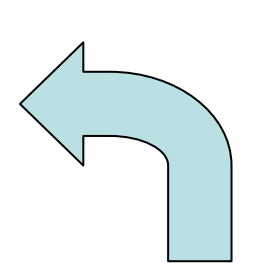

*Particles, physics processes and cut-off parameters to be used in the simulation must be defined in the G4VUserPhysicsList class*

## **Why a physics list? Why a physics list?**

- • "*Physics is physics* – shouldn't Geant4 provide, as a default, a complete set of physics that everyone can use?"
- • **No**:
	- – Software can only capture Physics through a modelling
		- No unique Physics modelling
			- Very much the case for hadronic physics
			- But also the electromagnetic physics
			- Existing models still evolve and new models are created
		- Some modellings are more suited to some energy ranges
			- Medical applications not interested in multi-GeV physics in general
			- HEP experiments not interested in effects due to atomic shell structure
	- – $-$  computation speed is an issue
		- a user may want a less-detailed, but faster approximation

## **Why a physics list? Why a physics list?**

- •For this reason Geant4 takes an atomistic, rather than an integral approach to physics
	- provide many physics components (processes) which are de-coupled from one another
	- user selects these components in custom-designed physics lists
- •This physics environment is built by the user in a flexible way:
	- $-$  picking up the particles he wants
	- picking up the physics to assign to each particle
- $\bullet$ User must have a good understanding of the physics required
	- omission of particles or physics could cause errors or poor simulation

### **G4VUserPhysicsList G4VUserPhysicsList: required methods : required methods**

### **ConstructParticle():**

- choose the particles you need in your simulation, define all of them here
- **ConstructProcess()** :
	- for each particle, assign all the p hysics processes relevant to your simulation
		- What's a process ?
			- a class that defines how a particle should interact with matter, or decay s
				- » it's where the physics is!
- **SetCuts()** :
	- set the range cuts for secondary production
		- What's a range cut ?
			- a threshold on particle production
				- » Particle unable to travel at least the range cut value are not produced

## **Particles: basic concepts Particles: basic concepts**

There are three levels of class to describe particles in Geant4:

#### •**G4ParticleDefinition**

–– define a particle

aggregates information to characterize a particle's properties (name, mass, spin, etc…)

#### $\bullet$ **G4VDynamicParticle**

– $-$  describe a particle interacting with materials  $\overline{\phantom{a}}$ aggregates information to describe the dynamic of particles (energy momentum, polarization, proper time, etc…)

#### •**G4VTrack**

– $-$  describe a particle travelling in space and time  $\,$ includes all the information for tracking in a detector simulation (position, step, current volume, track ID, parent ID, etc…)

## **Definition of a particle Definition of a particle**

Geant4 provides the **G4ParticleDefinition** definition class to represent a large number of elementary particles and nuclei, organized in six major categories: *lepton, meson, baryon, boson, shortlived and ion*

- Each particle is represented by its own class, which is derived from **G4ParticleDefinition**
- Proprieties characterizing individual particles are "read only" and can not be changed directly

*User must define all particles type which are used in the application: not only primary particles but also all other particles which may appear as secondaries generated by the used physics processes*

## **Constructing particles Constructing particles**

....

}

}

Due to the large number of particles can be necessary to define, this method sometimes can be not so comfortable

It is possible to define **all**  the particles belonging to a **Geant4 category:**

void MyPhysicsList::ConstructParticle() { G4Electron::ElectronDefinition(); G4Proton::ProtonDefinition();

G4Neutron::NeutronDefinition(); G4Gamma::GammaDefinition();

- •**G4LeptonConstructor**
- •**G4MesonContructor**
- •**G4BarionConstructor**
- •**G4BosonConstructor**
- •**G4ShortlivedConstructor**
- •**G4IonConstructor**

voidMyPhysicsList::ConstructBaryons() { // Construct all baryons G4BaryonConstructor pConstructor; pConstructor.ConstructParticle();

9

## **From particles to processes From particles to processes**

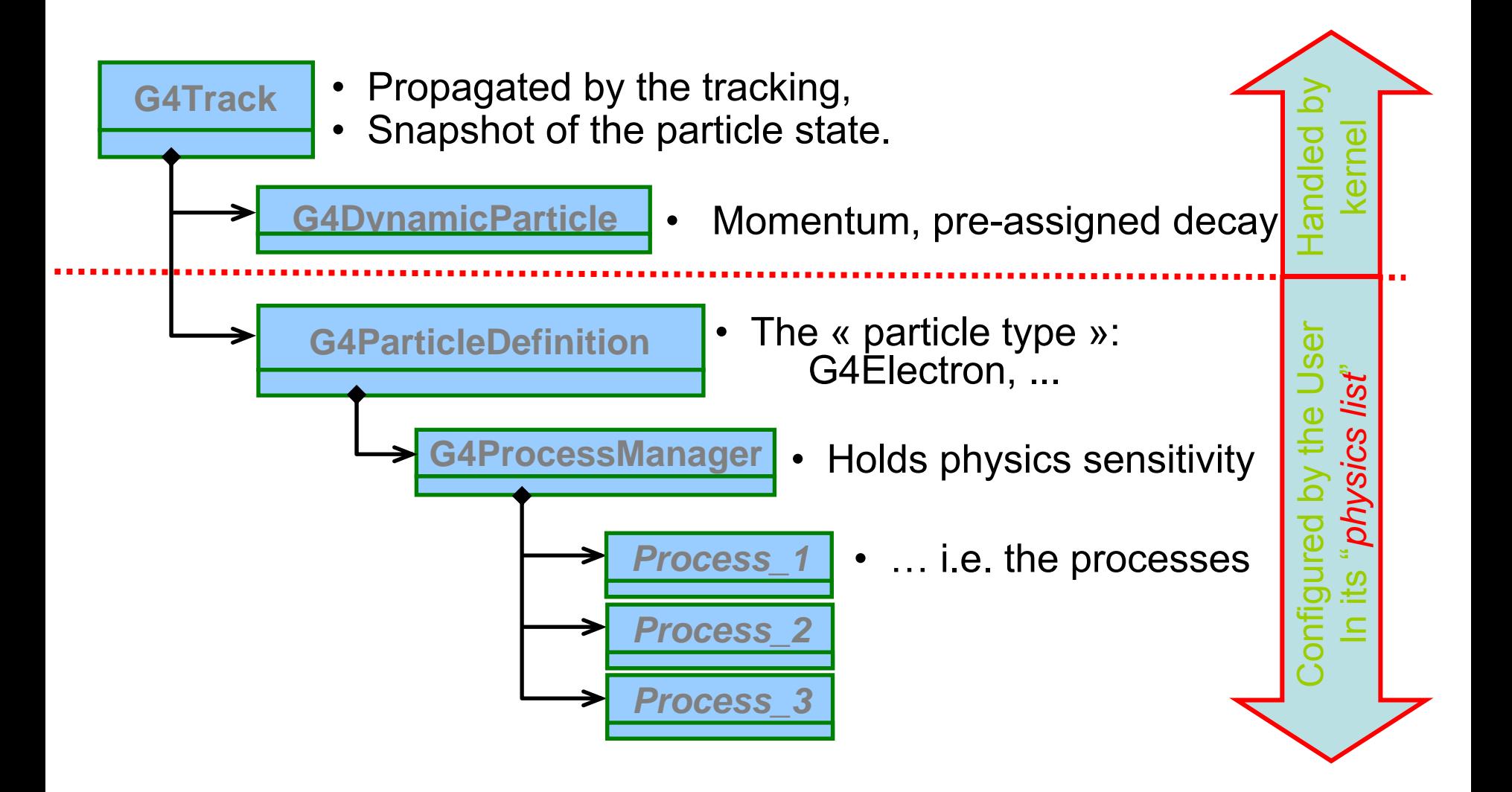

### **Processes Processes**

*Physics processes describe how particles interact with materials*

Geant4 provides seven major categories of processes:

- Electromagnetic
- •**Hadronic**
- •**Decay**
- Optical
- •Photolepton hadron
- Transportation

A process does two things:

- • decides when and where an interaction will occur
	- method:  $\texttt{GetPhysicalInteractionLength}$  ( )  $\;\rightarrow$  *limit the step*
	- this requires a cross section
	- for the transportation process, the distance to the nearest object along the track is required
- • generates the final state of the interaction (changes momentum, generates secondaries, etc.)
	- method: **DoIt()**
	- this requires a model of the physics

## **G4Vprocess G4Vprocess class**

Physics processes are derived from the **G4VProcess** base class

- Abstract class defining the common interface of all processes in Geant4:
	- U sed by all physic s processes (also by the transportation, etc…
	- Defined in **source/processes/management**
- •Define three kinds of actions:
	- **AtRest** actions:
		- $\bullet\,$  Decay,  $\mathsf{e}^{\scriptscriptstyle +}$  annihilation  $\ldots$
	- **AlongStep** actions:
		- To describe continuous (inter)actions, occurring along the path of the particle, like ionisation;
	- **PostStep** actions:
		- For describing point-like (inter)actions, like decay in flight, hadronic interactions …

12*A process can implement a combination of them (decay = AtRest + PostStep)*

**AlongStep**

+

+

+

+

+

**PostStep**

## **Handling multiple processes Handling multiple processes**

- ● Many processes (and therefore many interactions) can be assigned to the same particle
- ● How does Geant4 decide which interaction happens at any one time?
	- $\bullet$ interaction length or decay length is sampled from each process
	- $\bullet$ shortest one happens, unless
	- $\bullet$ a volume boundary is encountered in less than the sampled length (then no physics interaction occurs, but just simple transport)
	- repeat the procedure

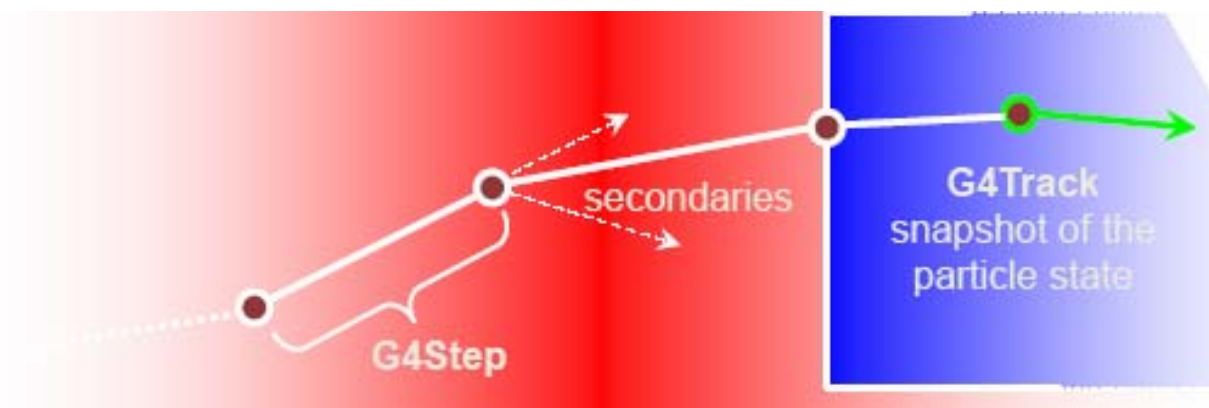

## **Process ordering Process ordering**

- •Ordering of following processes is not critical, except for:
	- –multiple-scattering and transportation
	- Assuming n processes, the ordering of the AlongGe tPhysicalInteractionLength( ) of the last processes should be:

 $[n-2]$  ... [n-1] multiple scattering [n] transportation

- • W h y ?
	- Processes return a « true path length »;
	- The multiple scattering « virtually folds up » this true path length into a *shorter* « geometrical » path length;
	- Based on this new length, the transportation can geometrically limits the step.
- •Other processes ordering usually does not matter.

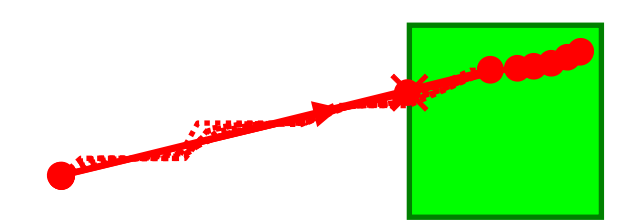

## **Example processes Example processes**

- •Discrete process: Compton Scattering, hadronic inelastic, ...
	- step determined by cross section, interaction at end of step
		- PostStepGPIL(), PostStepDoIt()
- •Continuous process: Cerenkov effect
	- $\blacksquare$  $\textcolor{red}{\bullet}$  photons created along step, roughly proportional to step length
		- AlongStepGPIL(), AlongStepDoIt()
- At rest process: mu-capture at rest
	- interaction at rest
		- AtRestGPIL(), AtRestDoIt()
- •Rest + discrete: positron annihilation, decay, ...
	- both in flight and at rest
- •Continuous + discrete: ionization
	- energy loss is continuous
	- ٠ knock-on electrons ( δ-ray) are discrete

*pure*

*combined*

Each simulation developer must answer the question: how low can you go?

– should I produce (and track) everything or consider thresholds?

This is a balancing act:

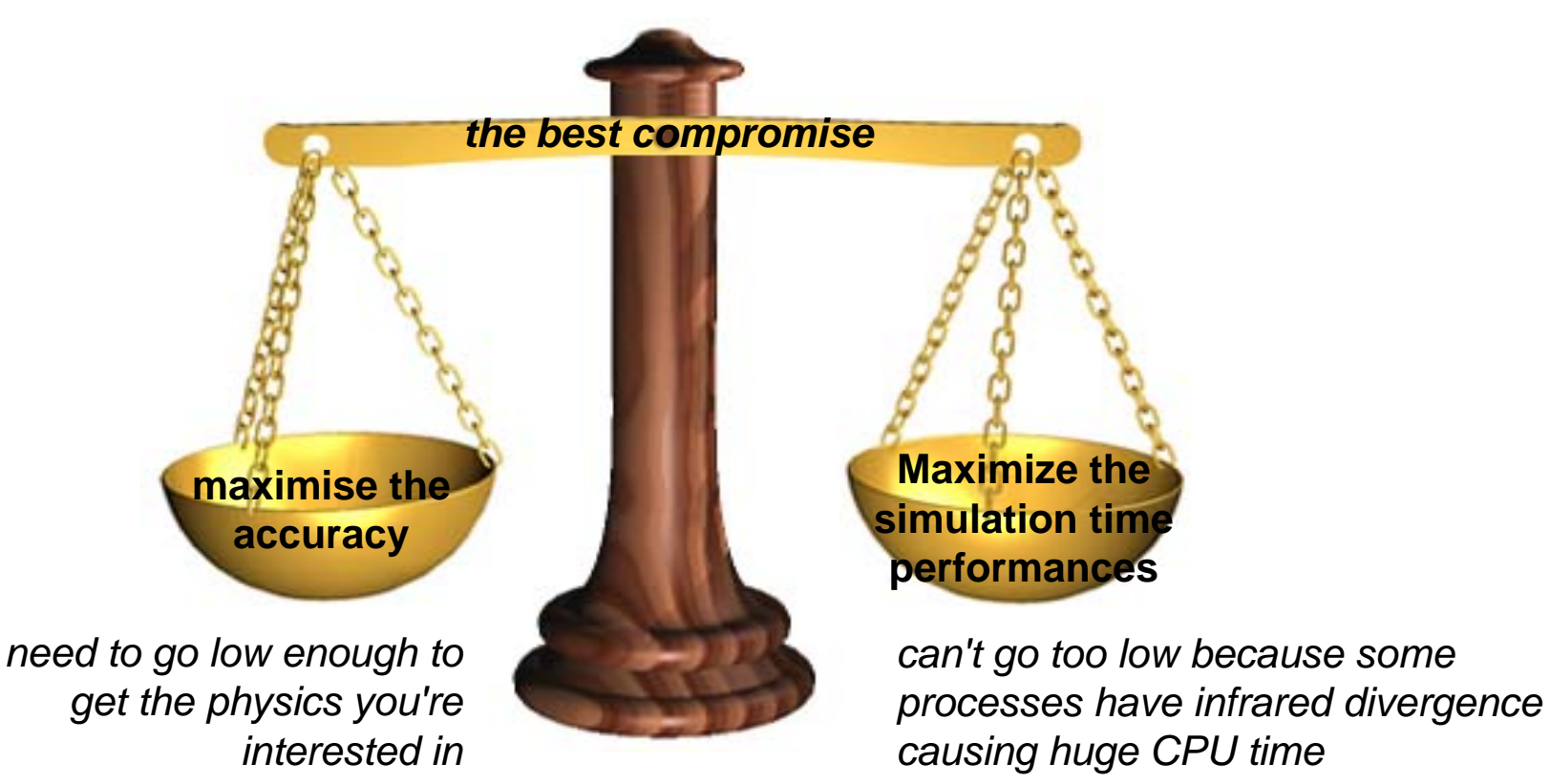

- ● The traditional Monte Carlo solution is to impose an absolute cutoff in energy
	- – $-$  particles are stopped when this energy is reached
	- remaining energy is dumped at that point
- But, such a cut may cause imprecise stopping location and deposition of energy
- ● There is also a particle dependence
	- range of 10 keV  $\gamma$  in Si is different from range of 10 keV e- in Si is a few microns
- And a material dependence
	- suppose you have a detector made of alternating sheets of Pb and plastic scintillator
	- – $\hspace{0.1mm}-$  if the cutoff is OK for Pb, it will likely be wrong for the scintillator which does the actual energy deposition measurement

- •In Geant4 there are no tracking cuts
	- particles are tracked down to a zero range/kinetic energy
- •Only production cuts exist
	- $\hspace{0.1mm}-\hspace{0.1mm}$  i.e. cuts allowing a particle to be born or not
	- Applied to: *gamma, electron, positron, proton*

*Why are production cuts needed ?*

- $\bullet$ Some electromagnetic processes involve infrared divergences
	- this leads to a huge number of smaller and smaller energy photons/electrons (such as in Bremsstrahlung, d-ray production)
	- production cuts limit this production to particles above the threshold
	- the remaining, divergent part is treated as a continuous effect (i.e. AlongStep action)

- ● Geant4 solution: impose a production threshold
	- this threshold is a distance, not an energy
	- default = 1 mm
	- the primary particle loses energy by producing secondary electrons or gammas
	- – $-$  if primary no longer has enough energy to produce secondaries  $\overline{\phantom{a}}$ which travel at least 1mm, two things happen:
		- discrete energy loss ceases (no more secondaries produced)
		- the primary is tracked down to zero energy using continuous energy loss
- ●Stopping location is therefore correct
- ● Only one value of production threshold distance is needed for all materials because it corresponds to different energies depending on material.

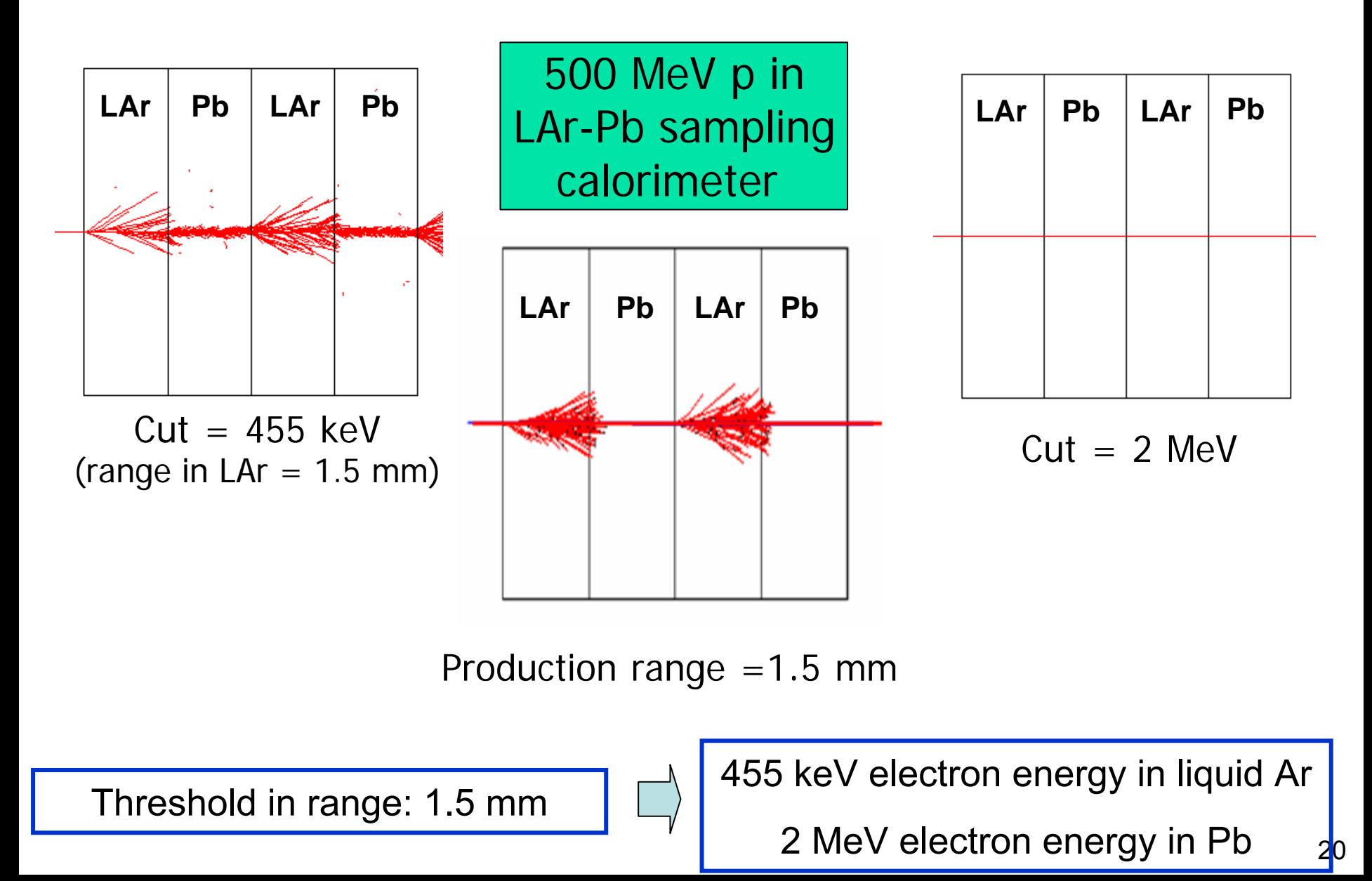

## **Cuts per region Cuts per region**

- ● In a complex detector there may be many different types of sub-detectors involving
	- finely segmented volumes
	- very sensitive materials
	- large, undivided volumes
	- inert materials
- The same value of the secondary production threshold may not be appropriate for all of these
	- user must define regions of similar sensitivity and granularity and assign a different set of production thresholds (cuts) for each
- Warning: this feature is for users who are
	- simulating the most complex detectors
	- experienced at simulating EM showers in matter

## **Conclusions Conclusions**

- All processes share the same interface, **G4VProcess**:
	- This allows Geant4 to treat processes generically:
	- Three types of actions are defined:
		- **AtRest** (compete), **AlongStep** (cooperate), **PostStep** (compete)
		- Each action define a "**GetPhysicalInterationLenght()** " and a "**DoIt()** "method
- Processes are attached to the particle by its **G4ProcessManager**
	- This is the way the particle acquires its sensitivity to physics
	- T his **G4ProcessManager** is set up in the "physics list"
		- Please be careful of the multiple scattering and transportation ordering
- Some processes require "cuts", i.e. "production threshold":
	- to be defined to absorb infrared div ergences into a continuous energy loss contribution
	- That needs to be tuned by the user for its particular application
- •One range cut can be specified per region